## **Evidência de Testes**

## **Evidência de Testes**

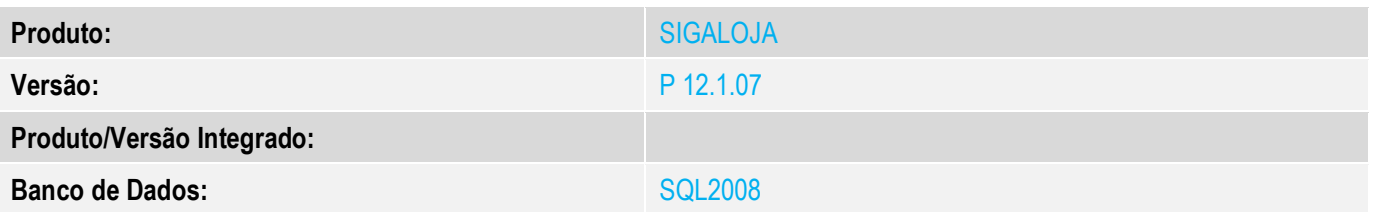

## **1. Evidência e sequência do passo a passo**

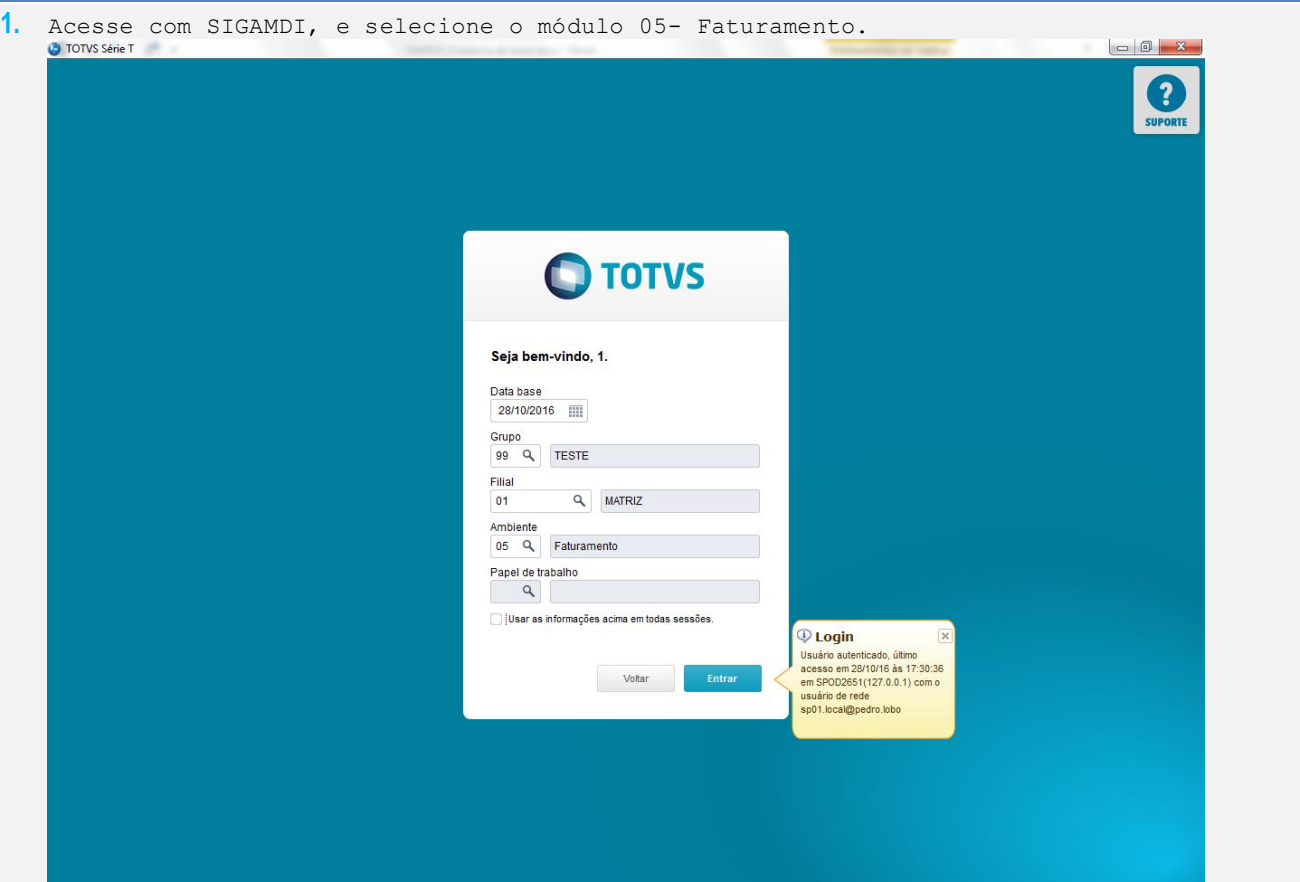

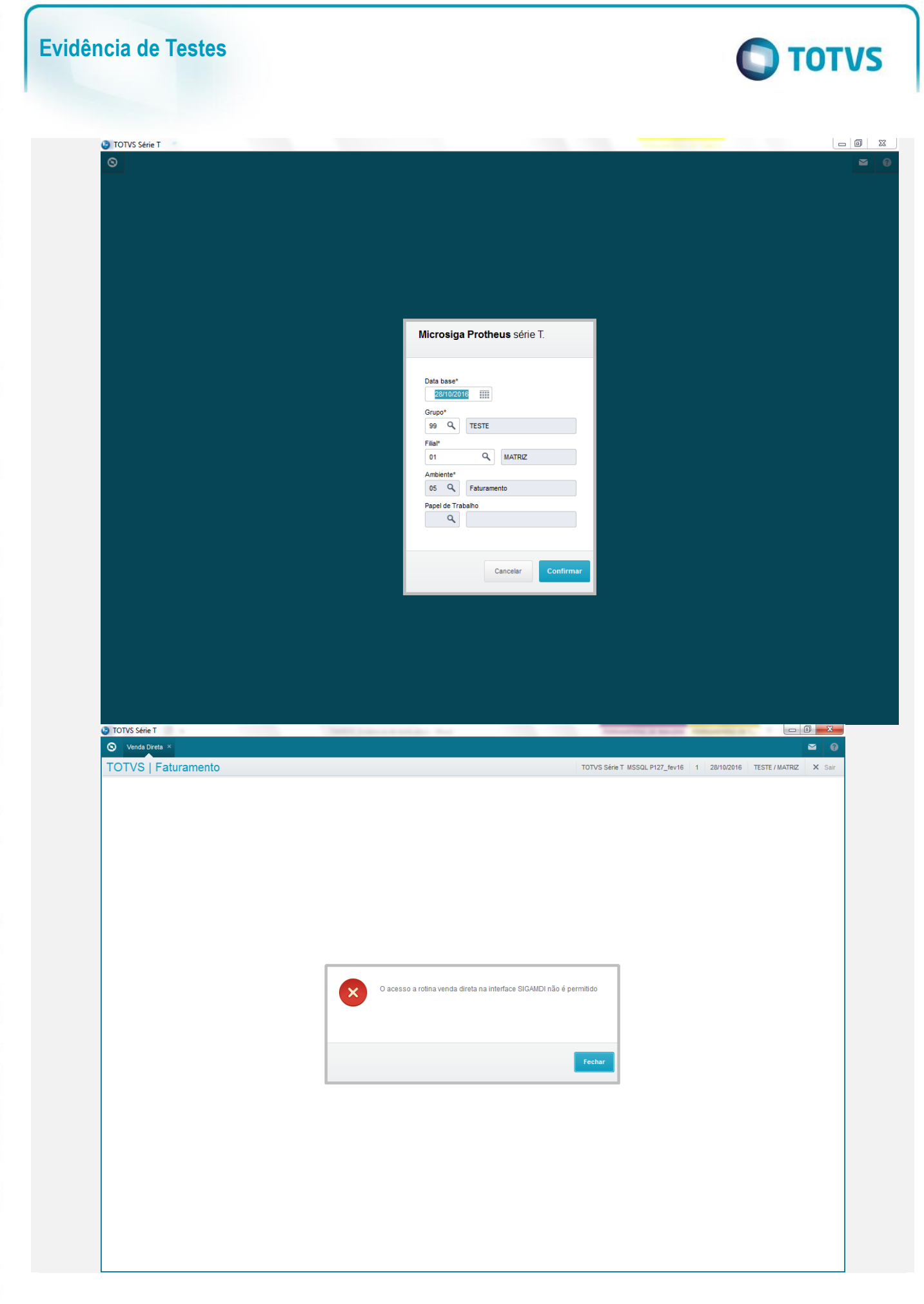

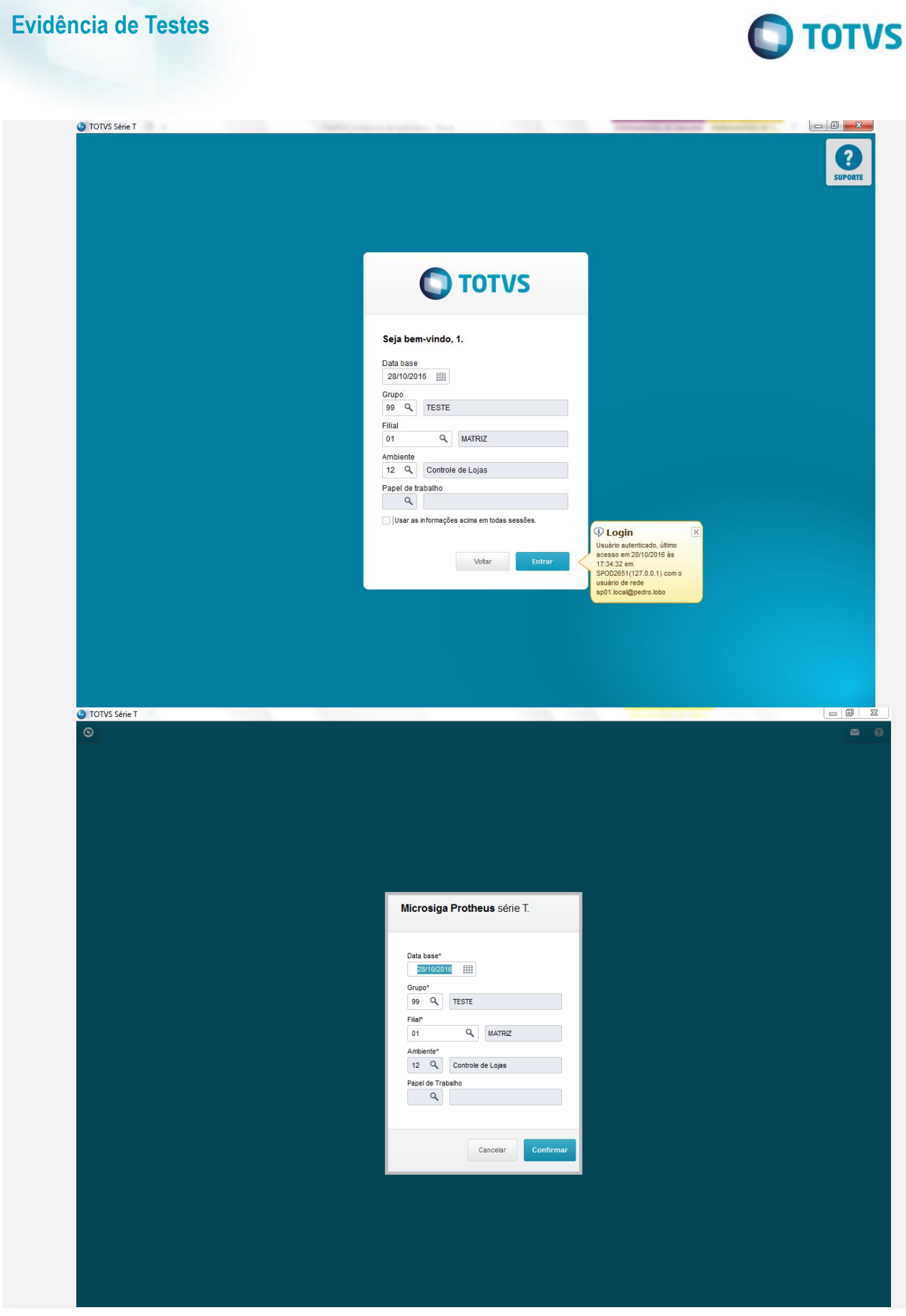

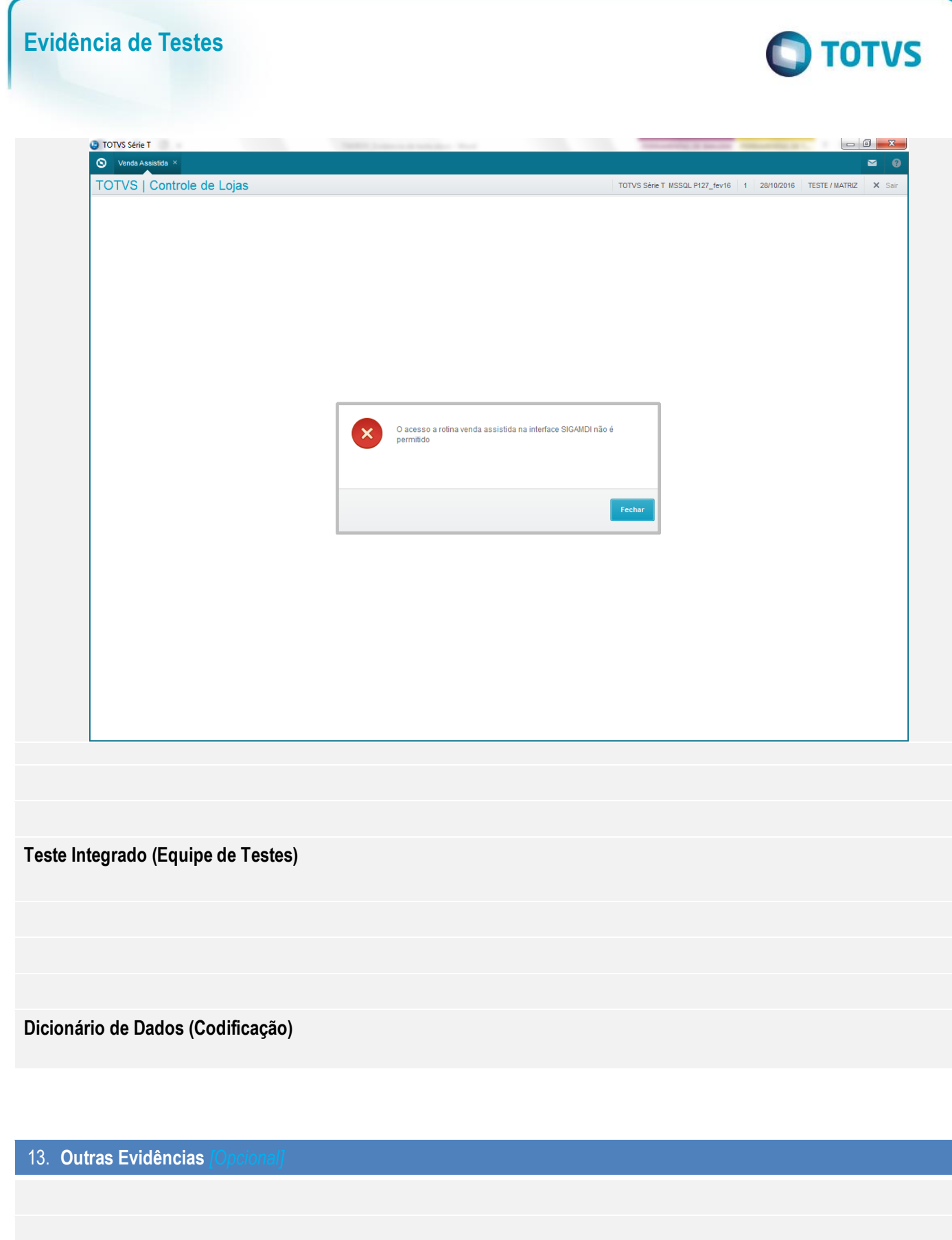